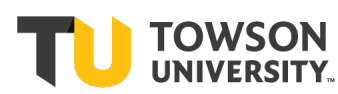

## **ONE Grant/Project per Form**

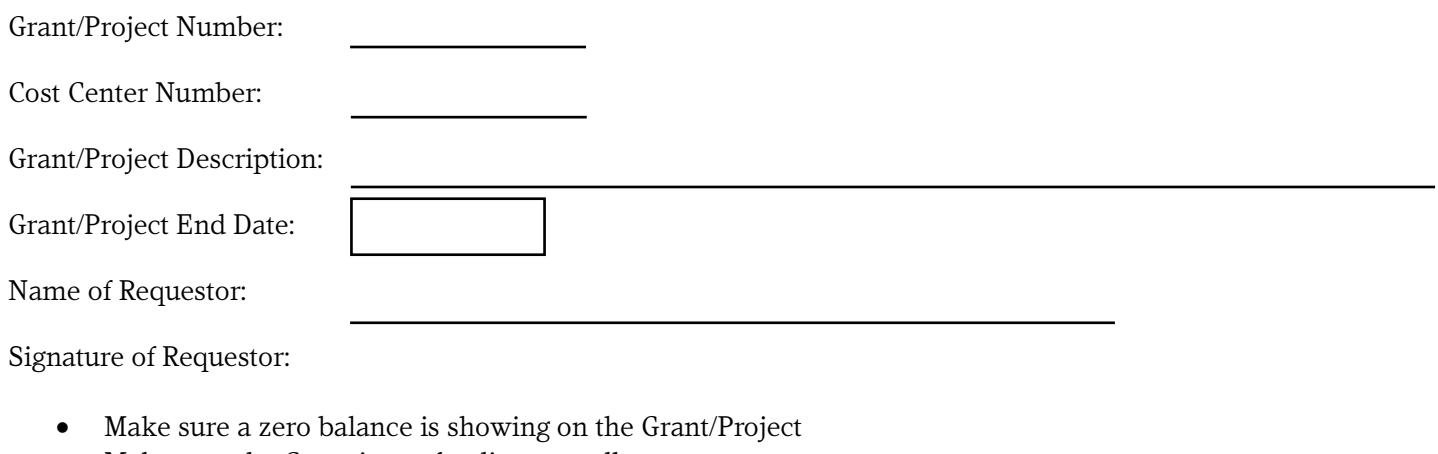

- Make sure the Grant is not funding payroll
- Email the completed form to the Stratus Financials Team at [stratusfinancialsteam@towson.edu](mailto:stratusfinancialsteam@towson.edu)

For Financial Systems & Technology Staff:

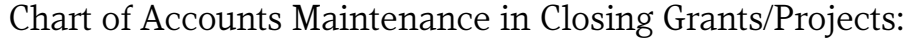

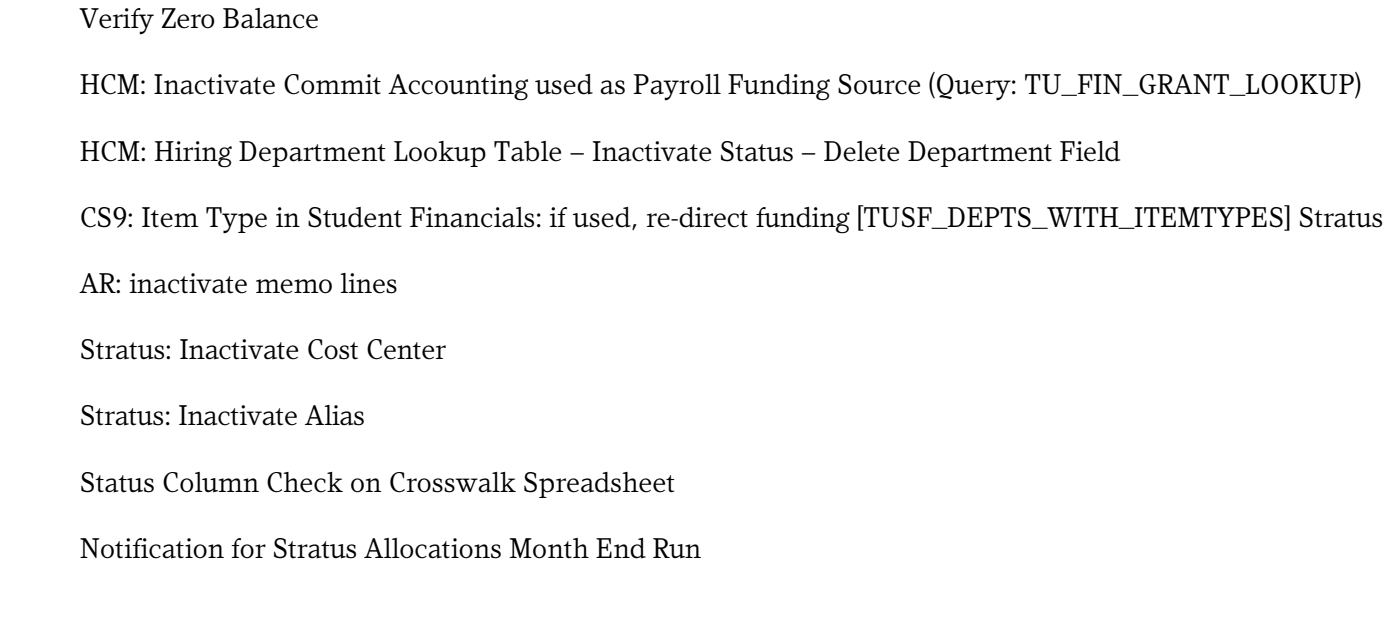

Date Completed:

Signature: